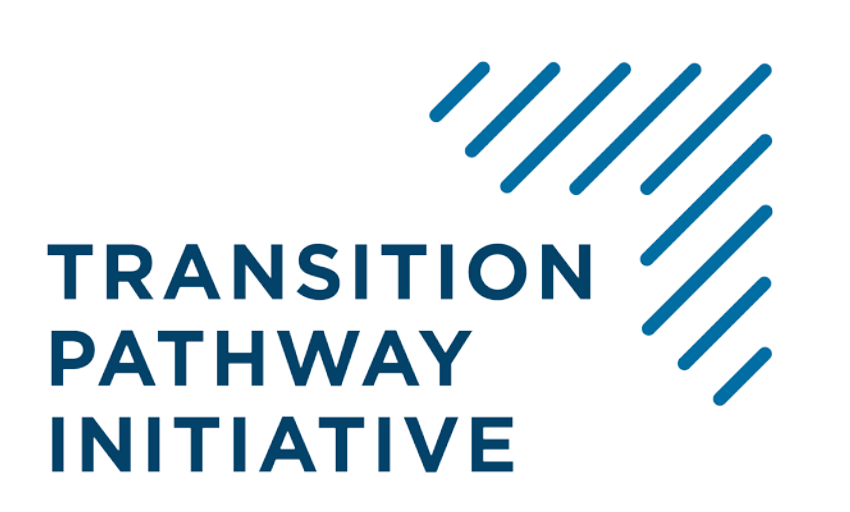

# How to use the TPI Toolkit

June 2017

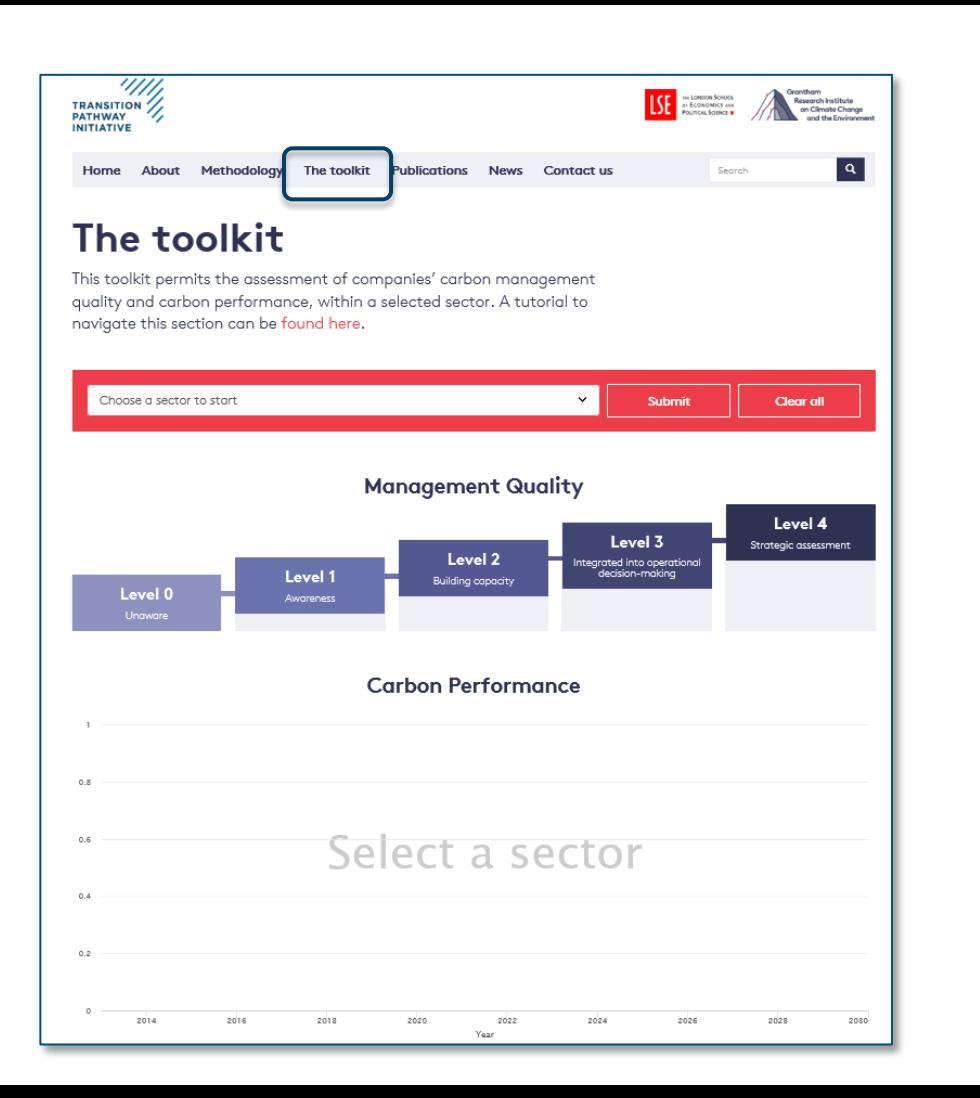

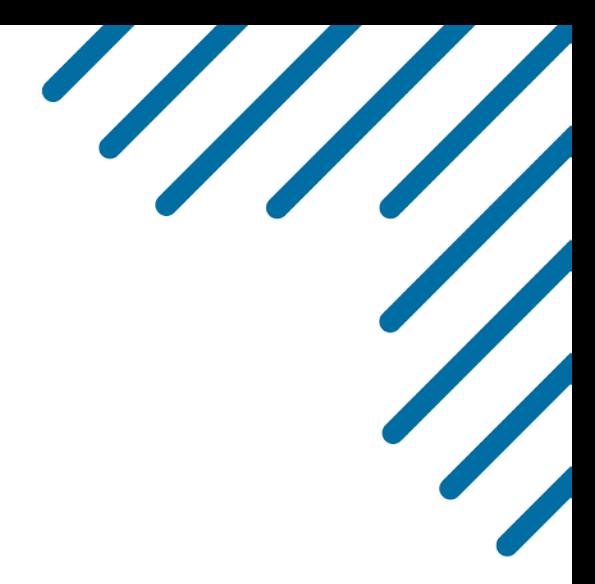

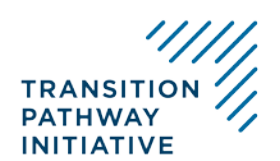

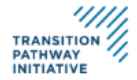

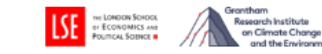

Search

 $\alpha$ 

## The toolkit

This toolkit permits the assessment of companies' carbon management quality and carbon performance, within a selected sector. A tutorial to navigate this section can be found here.

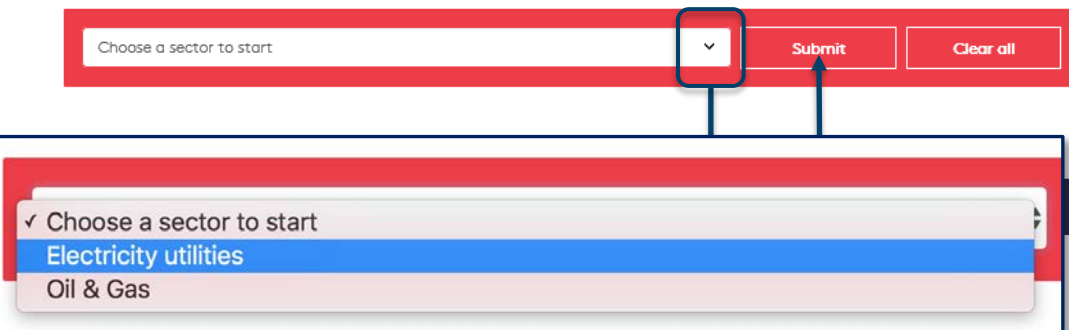

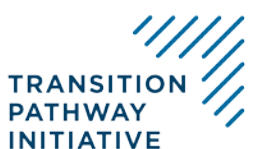

HI HA

## Sector Selection (1)

- Select the sector of interest.

- Click *Submit.*

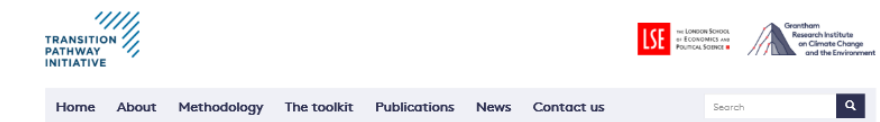

**PATHWAY INITIATIVE**  This toolkit permits the assessment of companies' carbon management quality and carbon performance, within a selected sector. A tutorial to navigate this section can be found here.

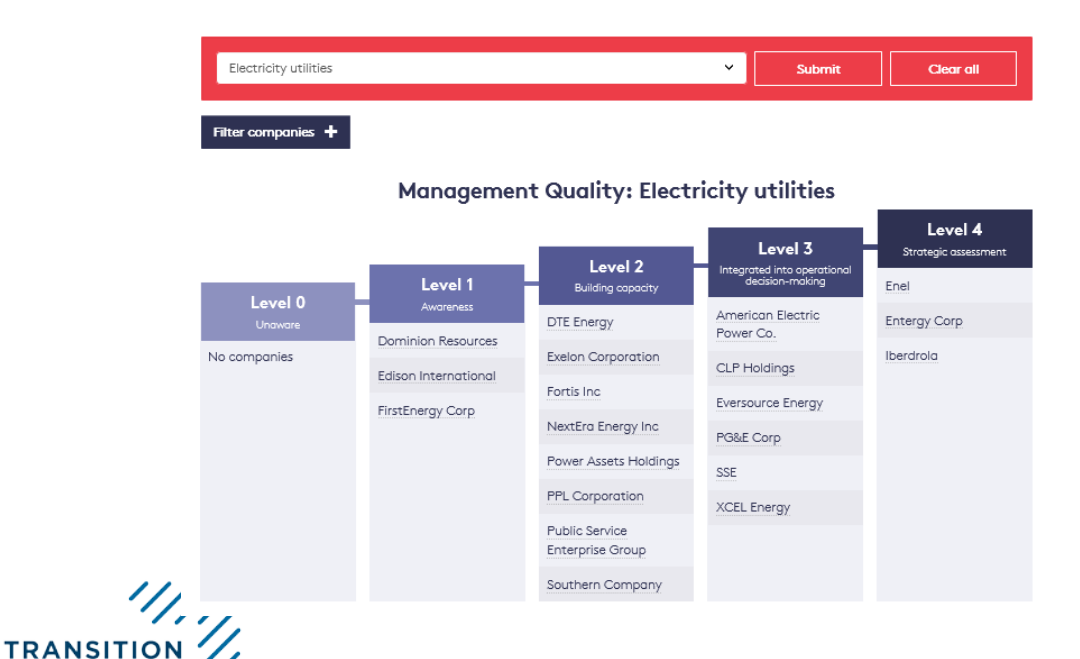

Sector Selection (2)

- The companies within the selected sector appear on the Management Quality staircase with their relative position from Level 0 to 4.

 $\frac{1}{2}$ 

- Progress over time will be exhibited through changes in position on the staircase and arrows (from end 2017).

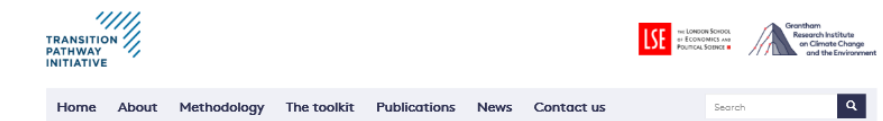

**PATHWAY INITIATIVE**  This toolkit permits the assessment of companies' carbon management quality and carbon performance, within a selected sector. A tutorial to navigate this section can be found here.

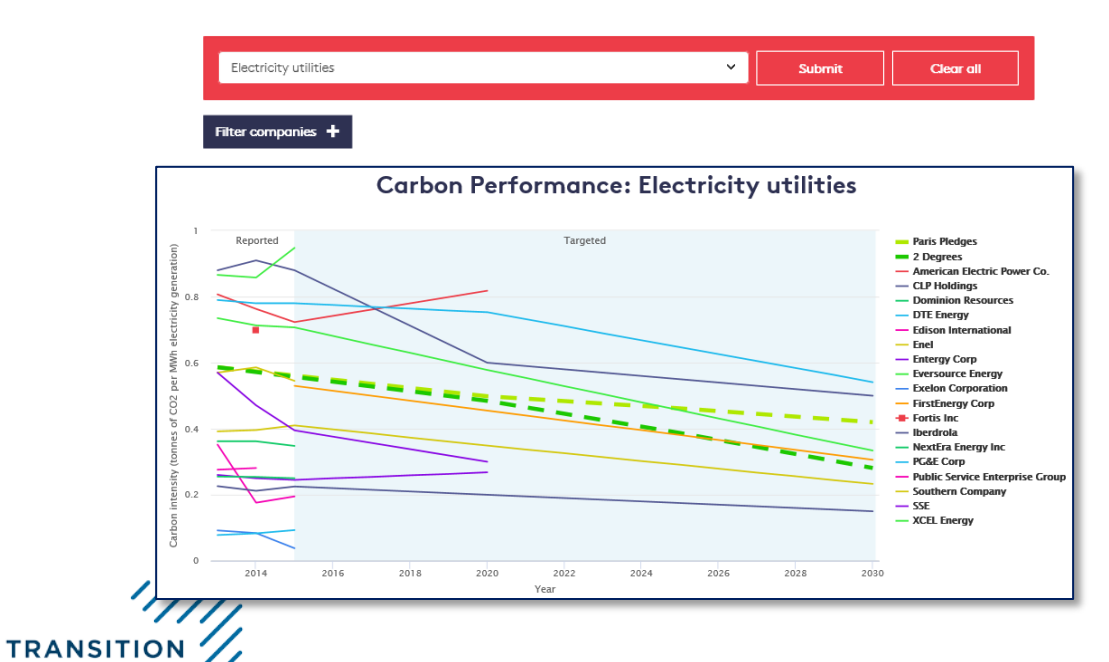

Sector Selection (3)

- The companies within the selected sector appear on the Carbon Performance chart with their position relative to the Paris Pledges and 2 Degrees sectorial benchmarks.

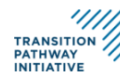

About Methodology The toolkit Publications News Contact us Home

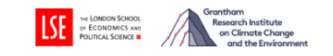

Search

 $\boxed{a}$ 

The toolkit

This toolkit permits the assessment of companies' carbon management quality and carbon performance, within a selected sector. A tutorial to navigate this section can be found here.

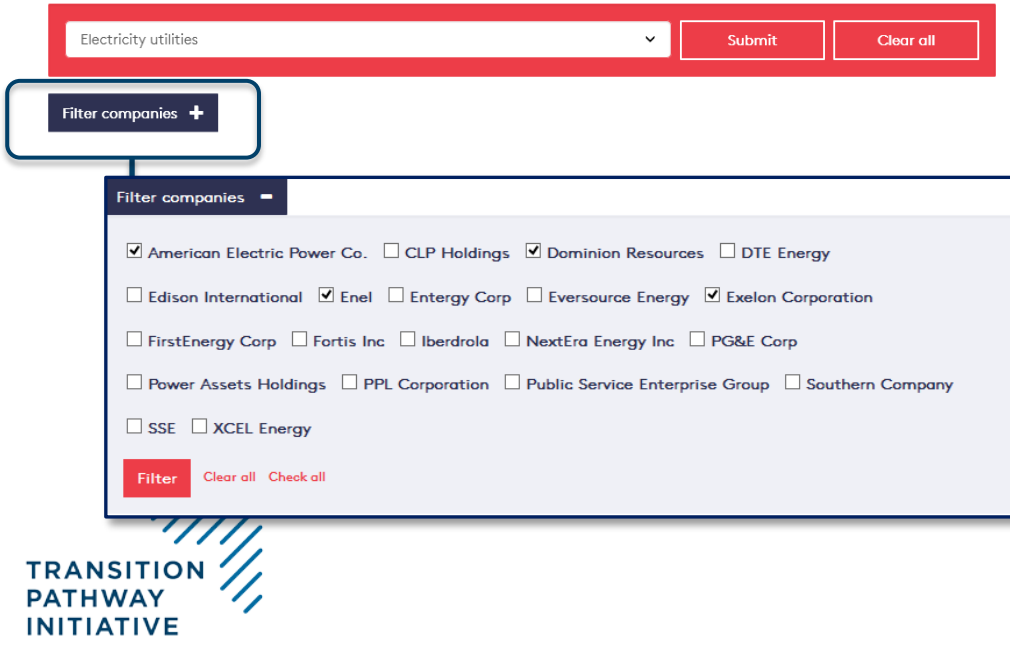

Company Analysis (1)

- Limit the number of companies presented by clicking on *Filter companies.*

- *Clear all* and tick boxes next to selected companies.

- *Check all* to select the whole sector again.

This toolkit permits the assessment of companies' carbon management quality and carbon performance, within a selected sector. A tutorial to navigate this section can be found here.

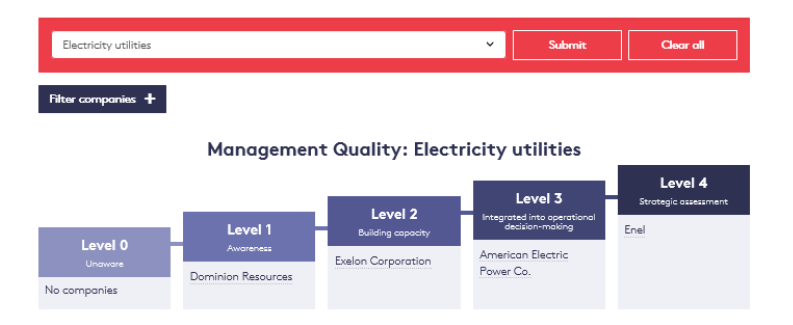

#### **Carbon Performance: Electricity utilities**

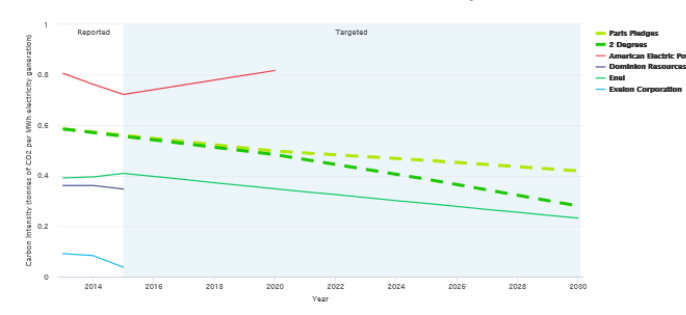

**TRANSITI PATHWAY INITIATIVE** 

Companies Analysis (2)

- Your selected group now appears in the Management Quality staircase.

- Selected companies' Carbon Performance curves appear against the Paris Pledges and 2 Degrees sectorial Benchmarks.

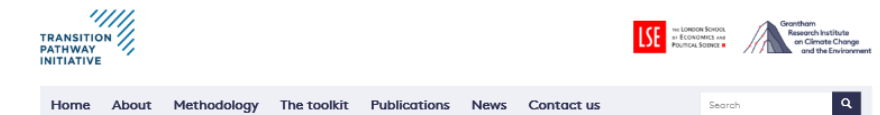

This toolkit permits the assessment of companies' carbon management quality and carbon performance, within a selected sector. A tutorial to navigate this section can be found here.

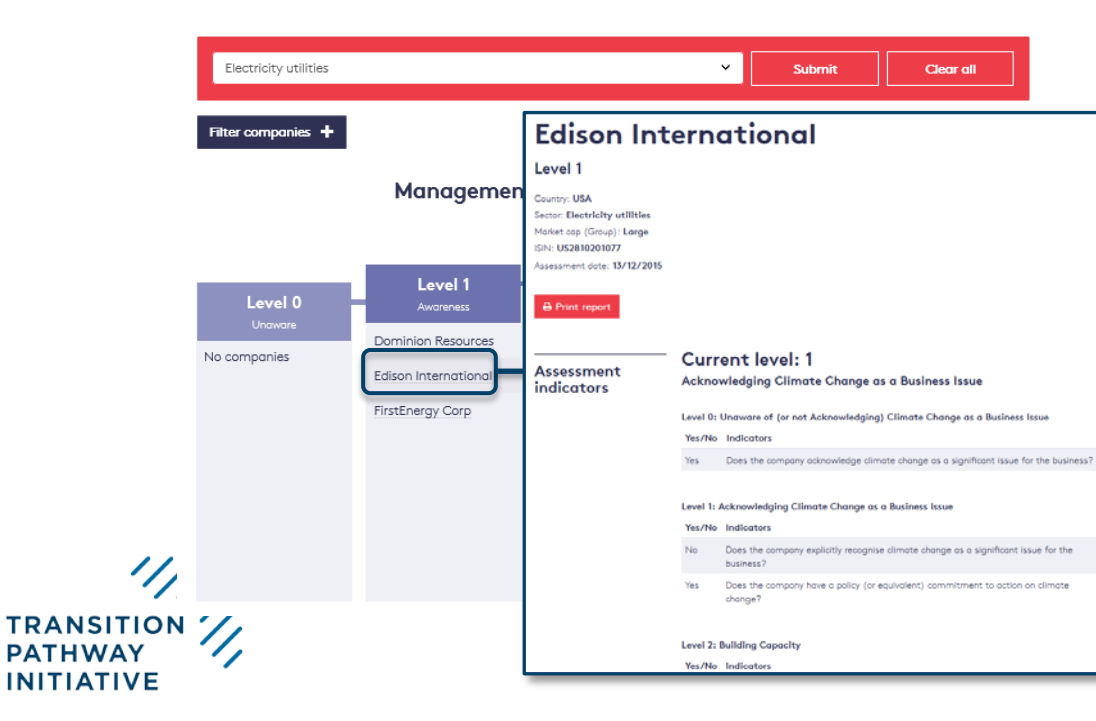

### Company profile (1)

- *Click* on any company's name.

- A company profile with a detailed breakdown of its scores against our indicators pops up.

- The profile can be *printed* out to support investors' engagements.

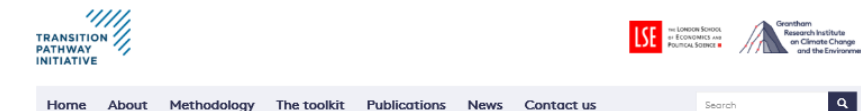

This toolkit permits the assessment of companies' carbon management quality and carbon performance, within a selected sector. A tutorial to navigate this section can be found here.

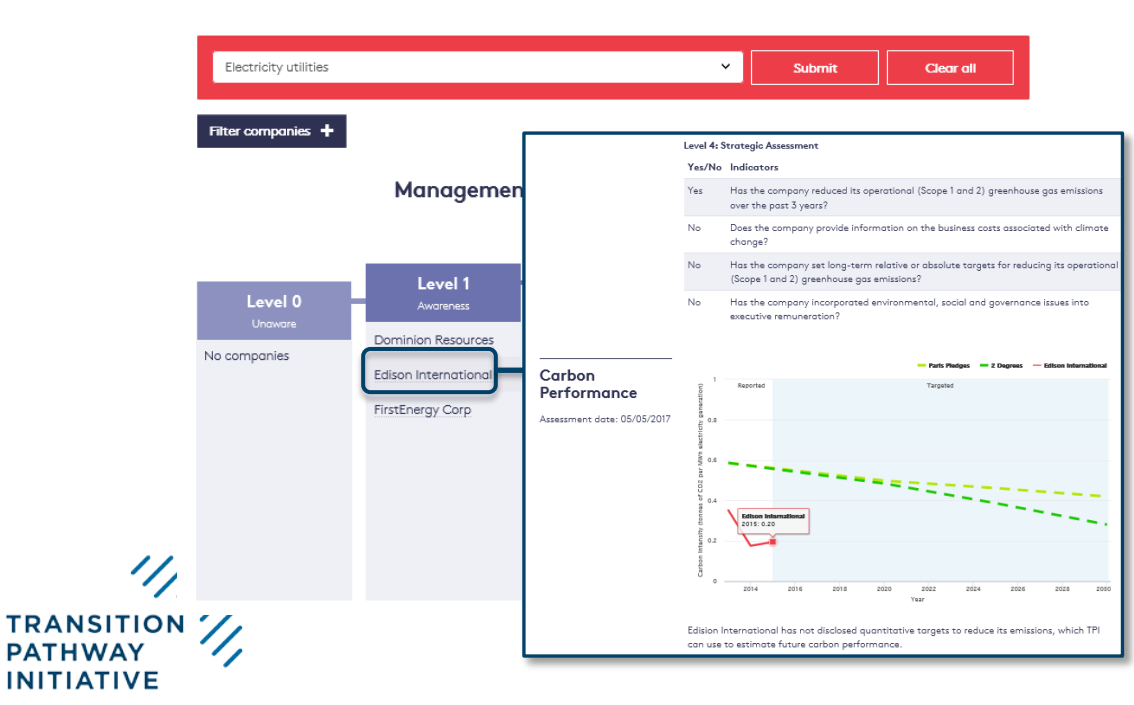

- At the bottom of the company profile you can find the individual Carbon Performance curve relative to the Paris Pledges and 2 Degrees sectorial benchmarks.

Company profile (2)